## **TTP Provider Quick Reference for Telehealth Visits**

## Make certain you are on a **CLINIC VISIT** and not TTP Pre-Admit Visit encounter prior to charting

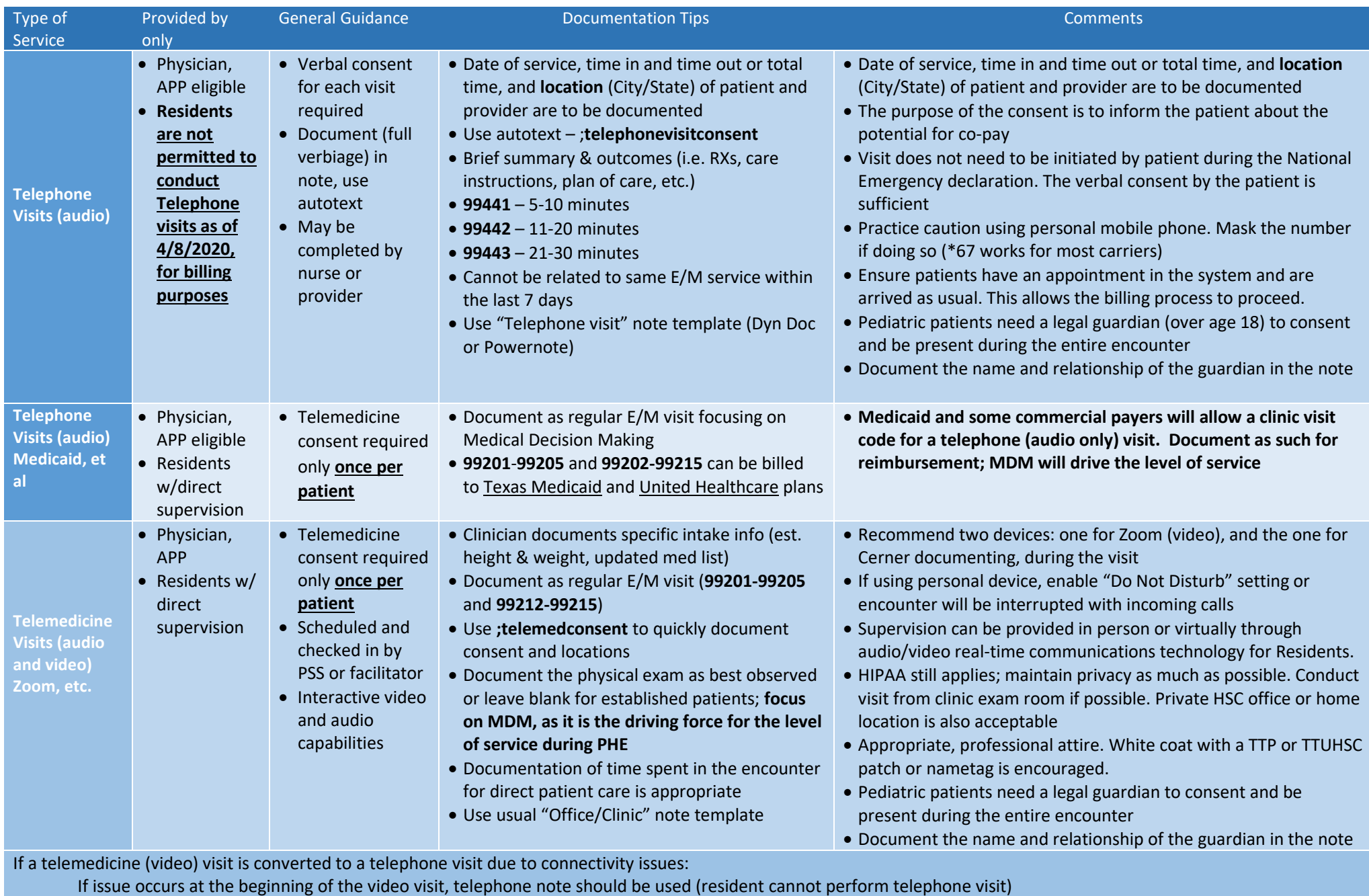

If care was adequately provided through video before issue occurred, complete the video note.

Tips to switch note:

Dyn doc – use back button to find correct telephone template. **\*\*\*Save work before going back so documentation is not lost**. Powernote – copy documentation and then paste it into the telephone note April 13, 2020